## Exercises for the course "An introduction to R"

Sheet 10

Exercise 48: Assign the object returned by data() as dat. What is the class of dat. What are the names of the elements of dat? One element is a matrix with name results. Denote the column 'Item' of results as s. Find all elements of s which

- contain "men"
- contain "air"
- start with "euro"
- have an 'a', 'c', 'g' or 't' at the fourth position
- contain both "sect" and "pray".

(4 points)

Exercise 49: Define a class 'species'. Each object of that class shall have the following three elements: a species name, a sample dna sequence and a variable which indicates whether the species is *endangered* or not. For simplicity let's use the S3 approach. Objects are created as lists and by setting the class attribute. Create a first object and let for simplicity "atcg" be the value of dna. Then define the print method for the class. Here is an example how the output of the print command could look like:

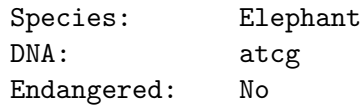

Hint: You need tabulators  $(\nabla \cdot \mathbf{n})$  to produce such an output. (5 points)

Exercise 50: Sometimes one needs to deal with a lot of files which are numbered consecutively. Here is some practice. Write a for-loop with 100 cycles. In cycle 67, the integer 67<sup>2</sup> is written into the file 'testfile67.txt' using the command write.table(). Similarly for other cylces but with 67 replaced by the respective cylce index. Having done that create a vector vec consisting of one hundred zeros. Then write a second for-loop with 100 cycles as follows. In cyle 67 the content of 'testfile67.txt' is read into a data frame variable. Extract  $67<sup>2</sup>$  from that data frame and store it into vec[67]. Similarly for other cycles. In the end the vector vec should be equal to  $(1:100)^{\circ}2$ . (5 points)